# Implementing SAP in the Cloud with AWS Tools and Services

Chris Williams

Sr. Consultant, AWS Professional Services

Abhishek Ram
Principal Product Manager, AWS EC2

Naresh Pasumarthy
Principal Solutions Architect, SAP on AWS

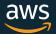

### The SAP | AWS alliance

#### Un-Matched Pace of Innovation and Relationship

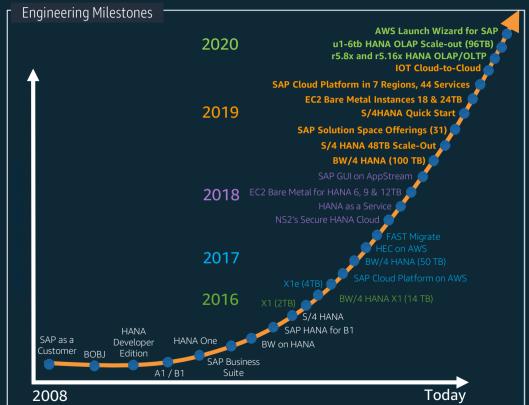

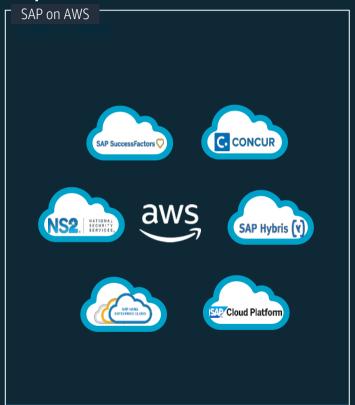

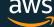

# SAP DevOps Tools & Practices

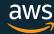

#### Solutions as Code

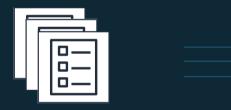

Infrastructure as Code

Configuration as Code

Policy as Code

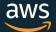

#### SAP as Code

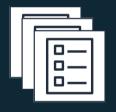

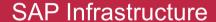

Automated App/DB Install

Automated Testing & Validation

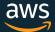

## DevOps for SAP Management Tools

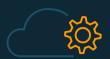

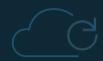

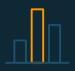

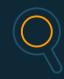

SAP Infrastructure Automated App/DB Install

Monitoring

Automated Testing & Validation

#### Integrated & Interoperable

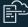

AWS CloudFormation

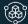

Launch Wizard <u>– SAP</u>

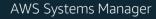

AWS Service Catalog

Terraform

SaltStack

**©** 

AWS Systems Manager

**AWS OpsWorks** 

Ansible

Chef

Puppet

Microsoft DSC

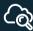

Amazon CloudWatch

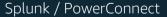

New Relic / BindPlane

SAP Solution Manager

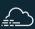

AWS CloudTrail

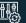

**AWS Config** 

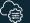

AWS Systems Manager

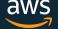

© 2020, Amazon Web Services, Inc. or its Affiliates. All rights reserved.

#### AWS Launch Wizard- SAP

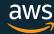

#### AWS Launch Wizard for SAP

Wizard based experience to deploy and configure AWS resources for HANA database And SAP Netweaver based applications on HANA

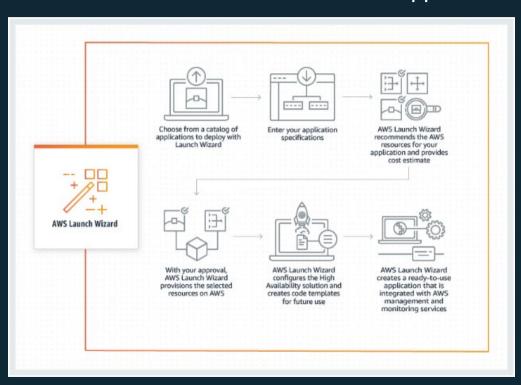

#### **Features:**

- SAP Certified AWS resource recommendation for SAP workloads
- Central place to view SAP deployments
- Performs SAP Specific Configurations
- Save and re-use infra settings
- Cost Estimates
- Integrated with Systems Manager and CloudWatch logs

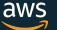

#### AWS Launch Wizard for SAP - Benefits

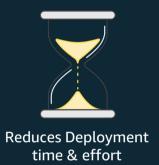

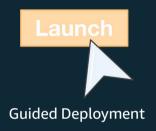

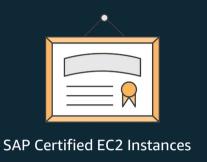

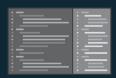

Infrastructure as Code

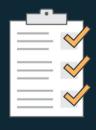

AWS and SAP Best Practices

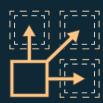

Deploy complex topologies with ease

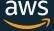

#### SAP System Deployment Process with AWS Launch Wizard

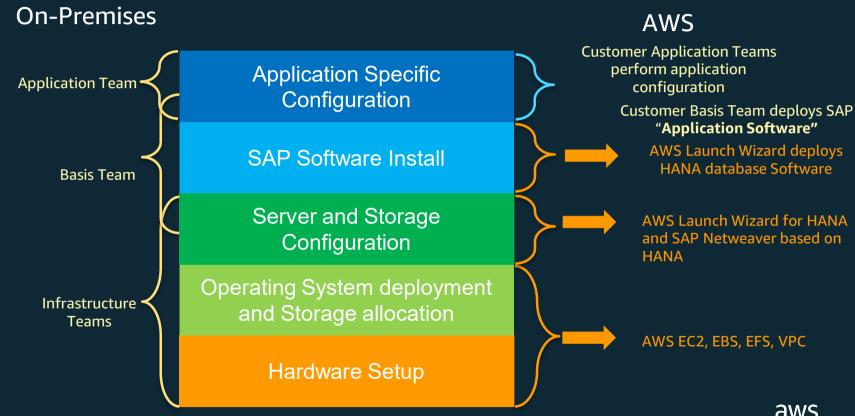

#### Pre-Requisites to deploy SAP Landscapes using Launch Wizard

- Customer should have a Landing Zone with VPC/Subnets that meet their enterprise architecture already deployed
  - Single/Multi VPC design
  - VPC to VPC communication enabled with VPC Peering/Transit Gateway
  - Connection to On-Premises using DC or VPN
  - Subnet configured with outbound connectivity and using shared route table for HA deployments
  - Optionally security groups if that is preference
- HANA software made available via S3 bucket that has bucket prefix launchwizard

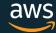

#### Supported Deployment Models - HANA

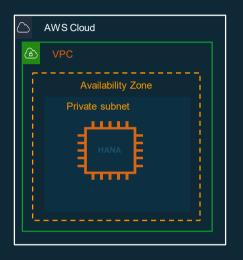

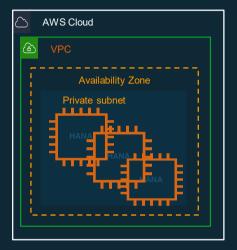

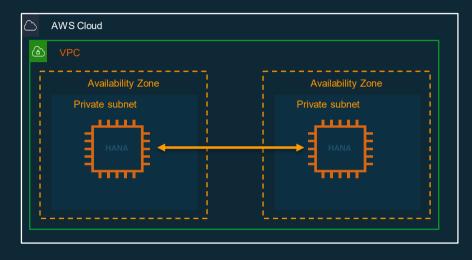

Single Node Deployment

Multi Node Deployment

Cross AZ High Availability Deployment

- HANA Side-Car
- HANA DataMart
- Native HANA Applications

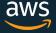

#### Supported Deployment Models – Netweaver\* on HANA

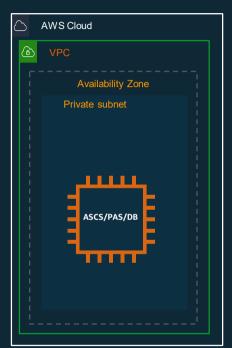

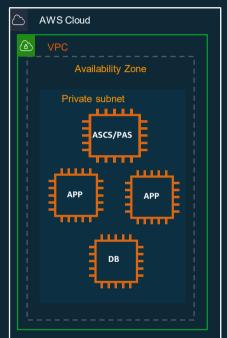

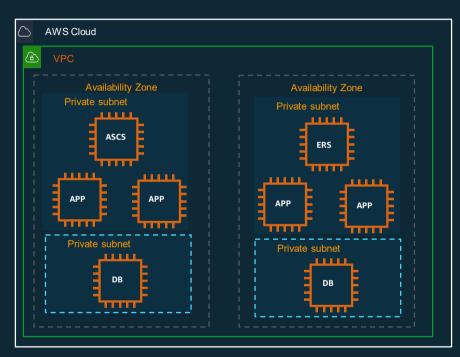

Single Instance Deployment

Distributed Instance Deployment\*

Cross AZ High Availability Pattern\*

To deploy and run – SAP S/4HANA, ECC on HANA, BW on HANA, BW4HANA

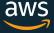

#### SAP System Deployment process with AWS Launch Wizard

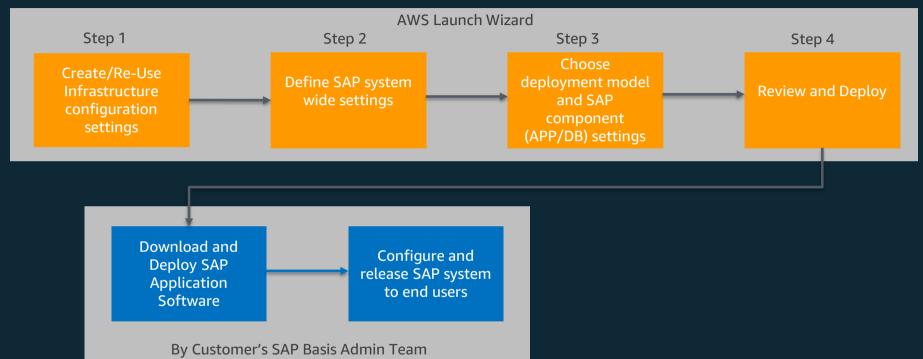

#### **Applicable for:**

- HANA based native applications
- SAP applications like S/4, ECC, BW, BW4HANA, CRM etc. running on Netweaver stack/HANA database

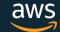

# Demo

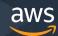

#### Deploying Dev Systems with Launch Wizard

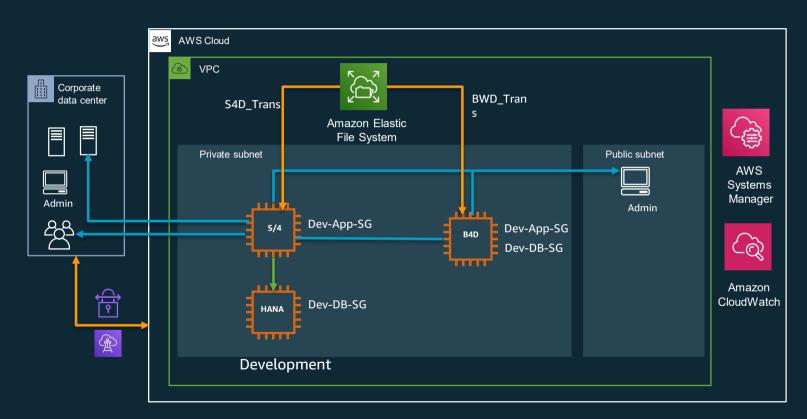

- 1) Create Dev configuration template as part of first development system install
- 2) Re-Use the template for additional Dev systems build

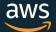

#### Deploying SAP Landscapes in Single VPC – Launch Wizard

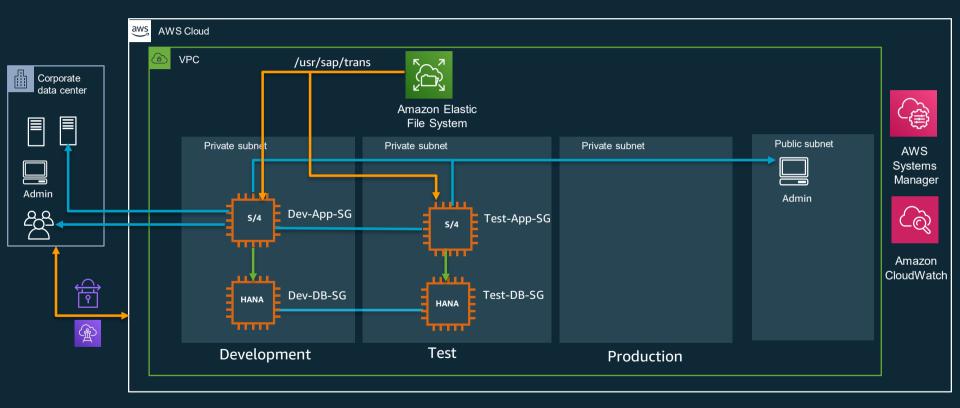

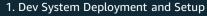

2. Deploy Test with Test Configuration Template, Test SG's and mount existing Transport File System

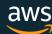

#### Deploying SAP Landscapes in Multiple VPC – Launch Wizard

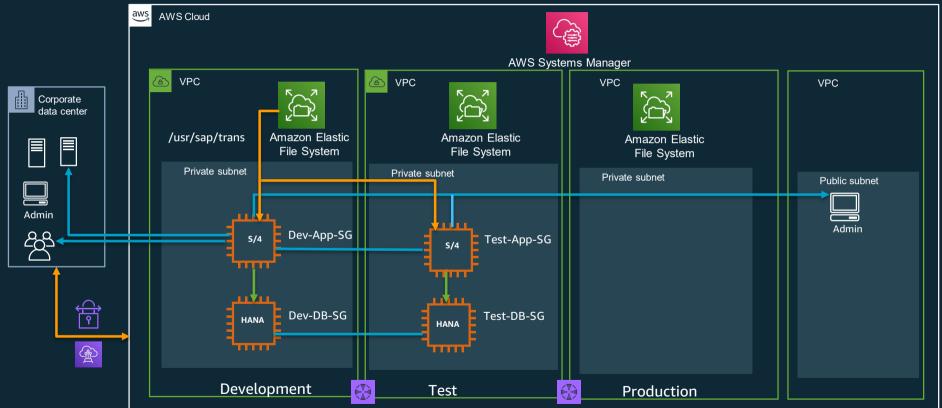

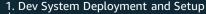

2. Deploy Test with Test Config Template and Test SG's and mount existing Transport File System

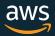

#### AWS Launch Wizard Key Features

- Quickly deploy HANA based SAP landscapes on AWS with minimal knowledge on AWS services for SAP
- SAP Certified AWS Instance recommendation for SAP components based on workload requirements
- Guided experience to avoid deployment errors
- Re-Usable Configuration Templates provide Basis teams Self-Service capability to deploy SAP systems
- SAP/AWS Best Practices
- Cost Estimates
- Supported by AWS Support
- Available in US East(N. Virginia), US West (Oregon), US East (Ohio), US West (Northern California), Canada (Central), Europe (London), Europe (Stockholm), Europe (Frankfurt), Europe (Paris), Europe (Ireland), Asia Pacific (Sydney), Asia Pacific (Tokyo), Asia Pacific (Seoul), Asia Pacific (Mumbai), Asia Pacific (Singapore), South America (São Paulo), GovCloud (US-West)

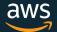

## DevOps for SAP Management Tools

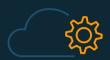

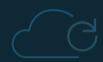

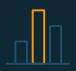

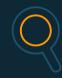

SAP Infrastructure Automated App/DB Install

Monitoring

Automated Testing & Validation

#### Integrated & Interoperable

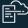

AWS CloudFormation

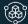

Launch Wizard – SAP

AWS Systems Manager

AWS Service Catalog

Terraform

SaltStack

**③** 

AWS Systems Manager

**AWS OpsWorks** 

Ansible

Chef

Puppet

Microsoft DSC

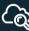

Amazon CloudWatch

Splunk / PowerConnect

New Relic / BindPlane

SAP Solution Manager

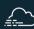

AWS CloudTrail

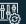

**AWS Config** 

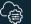

AWS Systems Manager

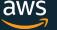

© 2020, Amazon Web Services, Inc. or its Affiliates. All rights reserved.

# Thank You!

https://aws.amazon.com/launchwizard/

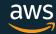